# AINEISTO-OHJE 2.9.2016SUURKUVA

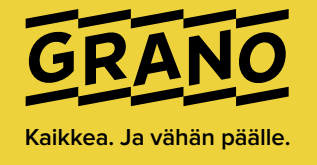

**Kun toimitat meille painokelpoisen pdf-aineiston, tarkista seuraavat asiat:**

#### 1. KUVIEN RESOLUUTIO

Sävykuvien resoluution tulisi noudattaa seuraavia raja-arvoja 1:1 koossa olevissa kuvissa.

- **• 72–150 ppi**
- **• valokuvapaperille 200 ppi**
- **• jättikankaat 50 ppi**

**Viivakuvien** resoluutiosuositus on **1200 ppi** kaikilla painomenetelmillä.

#### 2. LEIKKUUVARAT

Aineistoissa tulee aina olla leikkuuvarat mukana. Jos leikkuuvaroja ei ole, saattaa painotuotteen reunoihin jäädä ei-toivotut valkoiset reunukset.

- yksipuoleisissa tulostuksissa **5 mm**
- **•** kaksipuoleisissa tulostuksissa **10 mm**
- huom. **rollup-aineistoihin** 200 mm **asennusvara**
- Ompeluvarat eri jälkikäsittelytavoille:
	- Puhtaaksi leikattavalle kankaalle leikkuuvara 5 mm.
	- Kun kankaan reuna taitetaan ja ommellaan (päärmäys), jätä jokaiselle ommeltavalle reunalle 20 mm ompeluvaraa.
	- Myös vahvikenauhaa varten kannattaa tehdä 20 mm ompeluvaraa.
	- Putkikujaa varten tarvitaan ompeluvaraa kolme kertaa putken halkaisijan verran. Eli esim. 50 mm putkea varten tee aineistoon ompeluvaraa 150 mm.

#### 3. FONTIT

Fonttien tulee olla ehjiä ja sisällytettynä PDF:ään. Grafiikkatiedostojen sisältämät fontit toimivat varmimmin poluiksi muutettuna.

Jos käytetään alle 10 pisteen negatekstiä (valkoinen teksti värillisen taustan päällä), tulee painon kanssa selvittää mahdollisen kohdistusheiton vaikutukset tekstin luettavuuteen.

#### 4. LINJAN PAKSUUS

Pienin suositeltu paksuus on 0,25 pt. Ohuita linjoja ei tule käyttää monivärisinä, rasteroituina tai negatiivisina.

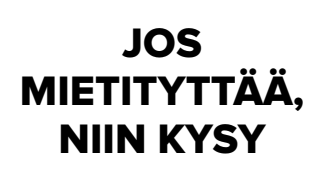

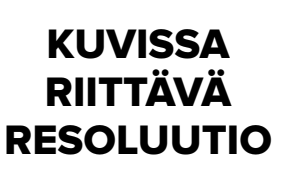

**ROLLUP:**

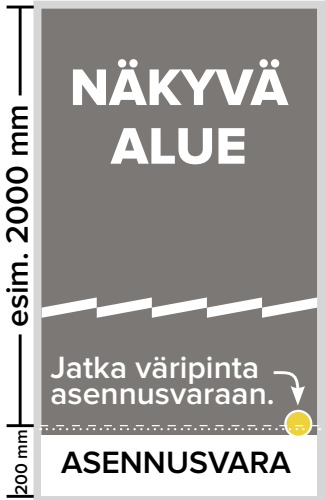

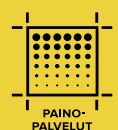

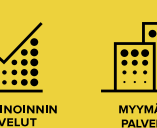

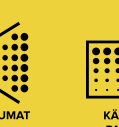

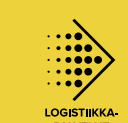

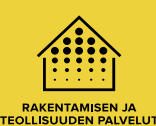

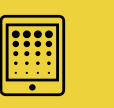

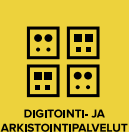

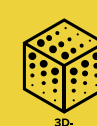

## 5. VÄRILLISYYS

Neliväritöissä suosittelemme määrittämään värit prosessiväreiksi (CMYK), vain mahdolliset lisävärit määritellään SPOT/PANTONE -väreiksi. Digitaalisessa painatuksessa voit käyttää kuvissa myös RGB-värejä: oletusprofiilimme RGB-kuvissa on sRGB. Sisällytä aina RGB- ja CMYK-profiilit mukaan PDF-tiedostoon (embed).

#### **Suosittelemamme CMYK-väriprofiilit**

- päällystetty paperi: **IsoCoated\_v2, Coated FOGRA 39**
- päällystämätön paperi: **IsoUncoated, PSO Uncoated**

Mikäli käytät RGB-aineistoa, suosittelemme toimittamaan taittopaketin.

#### 6. PDF:N VALMISTUS

PDF:ää tehdessäsi huomioi aina seuraavat asiat:

- **Leikkuumerkit** aina mukaan PDF:ään (2 mm:n ulosvedolla)
- Aineiston tulee olla **keskellä arkkia**
- Kaikkien sivujen tulee olla **samankokoisia** ja **samansuuntaisia**

## 7. PÄÄLLEPAINATUS

Ethän käytä päällepainatusta mihinkään muuhun osaväriin kuin mustaan tai valkoista lisäväriä käytettäessä valkoiseen. Kysy lisätietoja, jos haluat käyttää päällepainatusta muihin väreihin.

## 8. NELIVÄRIMUSTA

**Ethän käytä** nelivärimustaa (= taitto-ohjelmien Registration-musta). Poikkeuksena kangaspainatuksessa paras musta syntyy sekoituksella C40/M40/Y20/K100.

## 9. MUOTOONLEIKKAUS

- Muotoonleikattavissa aineistoissa tulee olla leikkuulinjat **spot-värillä "Cut\_1" (M100)** ja **päällepainatuksella**. Kysy tarkempia ohjeita tarvittaessa.
- Leikkuulinjan tulee muodostua **yhdestä yhtenäisestä viivasta**, ei useasta erillisestä palasta.
- Mikäli mahdollista, toimita aineisto sekä **leikkuulinjan kanssa että ilman**, tällöin aineistoa voidaan hyödyntää mahdollisimman monella eri painomenetelmällä.

## 10. AINEISTON TOIMITTAMINEN

Toimita aineisto ennalta sovitulla tavalla. Suosittelemme pakkaamaan aineiston yhdeksi zip-tiedostoksi.

#### **Sähköpostilähetys**

• Materiaalin voi toimittaa sähköpostitse. Aineisto-osoitteet löydät verkkosivuiltamme yhteystieto-osion alta kaupunkikohtaisesti. Suositeltu max. koko 10 MB.

#### **FTP-lähetys**

- Toimii sekä internet-selaimella että FTP-ohjelmalla.
- **Helsinki: ip.grano.fi** tilapäiseen aineistonsiirtoon voi käyttäjä kirjautua yleisellä tunnuksella. Käyttäjätunnus sekä salasana on vieras.
- **Muut kaupungit: ftp.grano.fi** pyydä käyttäjätunnukset yhteyshenkilöltäsi.
- **Siirron jälkeen ilmoita siitä yhteyshenkilöllesi sähköpostitse.**

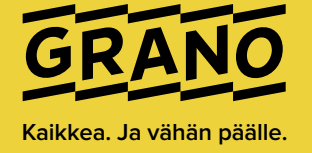

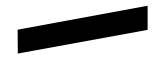

HUOMIOITHAN, ETTÄ PDF:N **TARKASTUS** JA SIITÄ MAHDOLLISESTI **AIHEUTUVAT** LISÄTYÖT OVAT LASKUTETTAVAA TYÖTÄ, ELLEI TOISIN SOVITA.

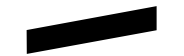

100 % BLACK 0/0/0/100 40/40/20/100

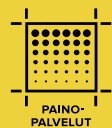

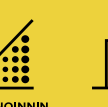

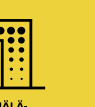

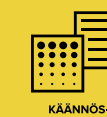

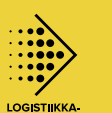

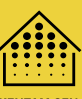

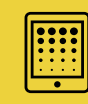

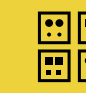

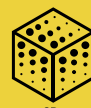

RAKENTAMISEN JA<br>TEOLLISUUDEN PALVELUT

DIGITOINTI- JA<br>ARKISTOINTIPALVELUT